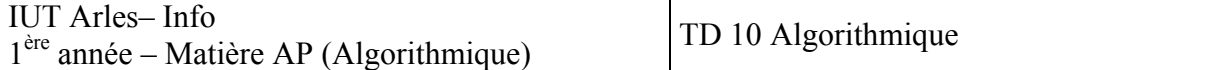

## **Exercice I** : Quels résultats fournira l'exécution de ce programme

```
Tableau Nombre [5] : numérique 
Variable i : numérique 
Répéter pour i=1 à 5 
    Nombre [i] \leftarrow i * iFin Pour 
Répéter pour i=1 à 5 
     Ecrire Nombre [i] 
Fin Pour
```
La première boucle avec compteur écrit permet de remplir le tableau nombre avec les valeurs suivantes :

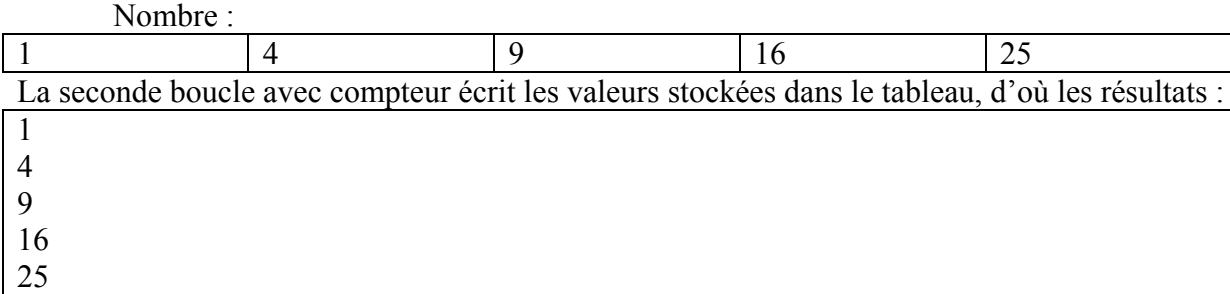

**Exercice II** : Quels résultats fournira l'exécution de ce programme

```
Variable i : numérique 
        Tableau c[6] : numérique 
        Répéter pour i=1 à 6 
              Lire c[i] 
        Fin Pour 
        Répéter pour i=1 à 6 
             c[i] \leftarrow c[i] * c[i]Fin Pour 
        Répéter pour i=1 à 6 
              Ecrire c[i] 
        Fin Pour 
Si on fournit ces données
```
La première boucle avec compteur permet lire les données et de les ranger dans le tableau c c :

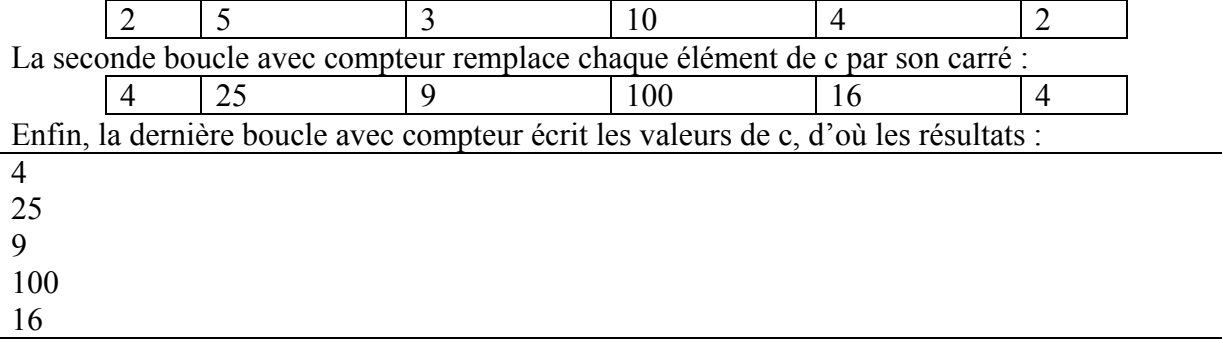

4

## **Exercice III** : Que fournira l'exécution de ce programme

```
Tableau Nombre[6] : numérique 
Variable k : numérique 
Nombre [1] \leftarrow 1
Répéter pour k = 2 à 6 
     Nombre [k] \leftarrow Nombre [k-1] + 2Fin Pour 
Répéter pour k = 1 à 6 
      Ecrire Nombre [k] 
Fin Pour
```
Le premier élément du tableau « nombre » se voit affecter la valeur 1. La première boucle avec compteur permet d'affecter des valeurs aux éléments suivants. Chacun d'entre eux a une valeur égale à celle de l 'élément qui le précède, augmentée de 2. Voici les résultats obtenus :

## **Exercice IV** : Que fournira l'exécution de ce programme

```
Tableau Suite [8] : numérique 
Variable i : numérique 
Suite [1] \leftarrow 1Suite [2] \leftarrow 1Répéter pour i = 3 à 8 
     Suite [i] \leftarrow Suite [i-1] + Suite [i - 2]Fin Pour 
Répéter pour i = 1 à 8 
      Ecrire Suite [i] 
Fin Pour
```
Les deux premiers éléments du tableau « Suite » se voient affecter la valeur 1. La première boucle avec compteur permet d'affecter des valeurs aux éléments suivants. Chacun d'entre eux a une valeur égale à la somme des valeurs des deux éléments qui le précèdent. Voici les résultats obtenus :

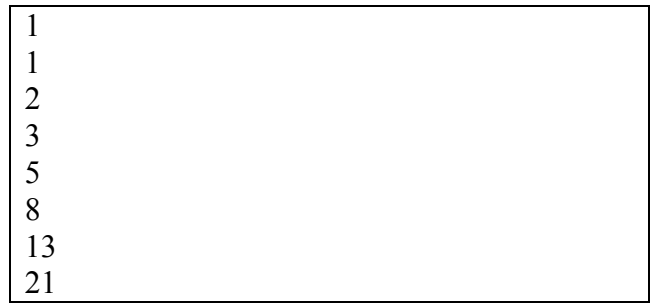

**Exercice V** : Soit t un tableau de 200 éléments réservé par :

Tableau t[200] : numérique

Ecrire les instructions permettant d'obtenir la somme (Spos) des éléments positifs et la somme (Sneg) des éléments négatifs de ce tableau t.

```
Variables Spos, Sneg, i : numériques 
Tableau t[20] : numérique 
Spos \leftarrow 0Sneg \leftarrow 0
Répéter pour i=1 à 200
```

```
 Si t[i] > 0 alors 
            Spos \leftarrow Spos + t[i] Sinon 
            Sneg \leftarrow Sneg + t[i]
      Fsi 
Fpour 
Ecrire « Somme des positifs », Spos 
Ecrire « Somme des négatifs », Sneg
```
**Exercice VI** : Ecrire les instructions permettant de déterminer simultanément la plus grande valeur (Max) et la plus petite (Min) d'un tableau t contenant 20 valeurs.

```
Variables Max, Min, i : numériques 
Tableau t[20] : numérique 
… 
Max \leftarrow t[1]Min \leftarrow t[1]i + 1Répéter 
      i \leftarrow i + 1Si t[i] > Max alors Max \leftarrow t[i] Fsi
      Si t[i] < Min alors Min ← t[i] Fsi 
Jusqu'à i=20
```
**Exercice VII** : Ecrire les instructions permettant de déterminer la position (c'est à dire la valeur de l'indice) du plus grand élément d'un tableau t contenant 20 valeurs. Nous procédons par itération en supposant que le problème est résolu pour les k premiers éléments de t. Autrement dit, nous choisissons comme état intermédiaire :

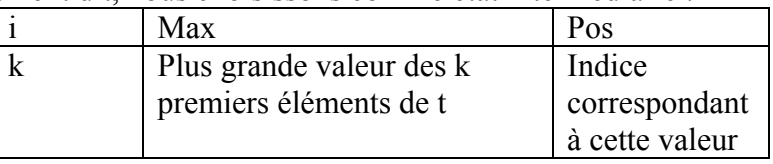

Le passage à l'état suivant :

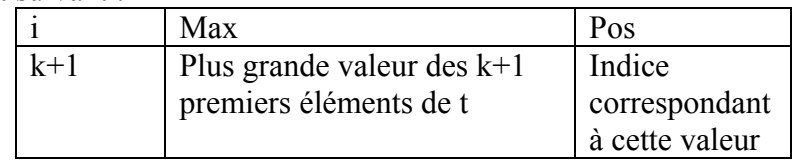

Se fait par les instructions :

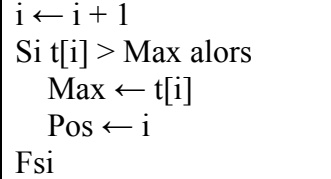

L'arrêt et l'initialisation d'une telle itération vous sont maintenant familières. D'où le programme :

```
Variables i, Max, Pos : numériques 
Tableau t[20] : numérique 
… 
i \leftarrow 1
Max \leftarrow t[i]Pos \leftarrow 1
Répéter 
      i \leftarrow i + 1 Si t[i] > Max alors 
                     Max \leftarrow t[i]Pos \leftarrow i Fsi
```
Jusqu'à i = 20

```
Exercice VIII : Quels résultats fournira ce programme :
```

```
Variables i, j : numériques 
           Ecrire « ** Début ** » 
           Répéter pour i = 1 à 2 
              Ecrire «i avant », i 
              Répéter pour j = 1 à 3 
                    Ecrire « ...i = », i, « j = », j
              Fin Pour 
              Ecrire « i après », i 
           Fin Pour 
           Ecrire « ** Fin ** » 
** début ** 
i avant 1 
\ldots i = 1 j = 1
... i = 1 i = 2... i = 1 i = 3i après 1 
i avant 2 
\ldots i = 2 j = 1
... i = 2 i = 2... i = 2 i = 3i après 2 
** Fin **
```
**Exercice IX** : On dispose des notes de 25 élèves ; chaque élève peut avoir une ou plusieurs notes (mais toujours au moins une). Ecrire un programme permettant d'obtenir la moyenne de chaque élève. On veut que données et résultats se présentent ainsi :

Notes de l'élève numéro 1 *12 10 -1*  Moyenne : 11 Notes de l'élève numéro 2 …

Les parties en italiques correspondent aux données tapées par l'utilisateur. La valeur -1 sert de critère de fin de notes pour chaque élève.

Première ébauche du programme :

Répéter pour  $i = 1$  à 25

Déterminer la moyenne de l'élève numéro i

 Pour chaque élève, une boucle jusqu'à permet de lire les différentes notes, de les compter (dans n) et d'en faire la somme (dans Som). Nous ne devons pas oublier que la note fictive -1 a aussi été prise en compte.

```
D'où le programme : 
       Variables i, n, Som, Note, Moyenne : numériques 
       Répéter pour i=1 à 25 
             Ecrire « Notes de l'élève numéro »,i
```

```
Som \leftarrow 0n \leftarrow 0 Répéter 
              Lire Note 
              Som ← Som + Note 
             n \leftarrow n + 1jusqu'à Note = -1 n ← n – 1 
     Som \leftarrow Som + 1 Moyenne ← Som / n 
      Ecrire « Moyenne », Moyenne 
FinPour
```
Rem : Ce programme n'est pas protégé contre les erreurs telles que :

- Aucune note (valeur -1 fournie immédiatement après la question : note de l'élève…). Dans ce cas, le calcul de la moyenne conduit à une division par zéro.
- Valeurs négatives autres que -1. Elles sont comptabilisées comme les autres notes. On peut éviter ce problème en choisissant comme critère d'arrêt de la boucle jusqu'à : Note  $< 0$

Il faut alors ne pas oublier de remplacer Som ← Som + 1 par Som ← Som – Note.

**Exercice X** : On souhaite faire la même chose que dans l'exercice précédent mais, cette fois, on veut que données et résultats se présentent ainsi :

Notes de l'élève numéro 1 *12 10 -1*  Notes de l'élève numéro 2 … Notes de l'élève numéro 25 15 -1 Moyennes Elève numéro 1 : 11 … Elève numéro 25 : 15 Moyenne de la classe : 12, 3

Autrement dit, il est nécessaire de conserver en mémoire les moyennes de chaque élève avant de les écrire…

Il est nécessaire d'utiliser un tableau Tmoy pour conserver les 25 moyennes, après calcul.

 Voici une première ébauche du programme. La variable Som sert à calculer la somme des moyennes. La moyenne de la classe s'obtient en divisant par 25 la valeur de Som.

```
Som \leftarrow 0
Répéter pour i = 1 à 25 
      déterminer la moyenne de l'élève i 
      Tmoy[i] ← Moy 
     Som \leftarrow Som + MoyFinPour 
Ecrire « Moyenne » 
Répéter pour i=1 à 25 
     Ecrire la moyenne de l'élève i 
FinPour 
Calculer et écrire la moyenne de la classe.
```

```
Variables i, n, Som, SomElev, Note, Moyenne, MoyenneClasse : 
numériques 
Tableau Tmoy[25] : numériques 
Som \leftarrow 0
Répéter pour i=1 à 25 
      Ecrire « Notes de l'élève numéro »,i 
     Som \leftarrow 0
     n \leftarrow 0 Répéter 
             Lire Note 
             SomElev ← SomElev + Note 
            n \leftarrow n + 1 jusqu'à Note = -1 
     n \leftarrow n - 1SomElev \leftarrow SomElev + 1
      Moyenne ← SomElev / n 
      Tmoy[i] ← Moyenne 
     Som \leftarrow Som + Moyenne
FinPour 
Ecrire « Moyenne » 
Répéter pour i = 1 à 25 
      Ecrire « Elève numéro i », i, Moy[i] 
FinPour 
MoyenneClasse \leftarrow Som / 25
Ecrire « Moyenne de la classe », MoyenneClasse
```
**Exercice XI** : Déterminer tous les nombres premiers inférieurs à 10000 par la méthode du crible d'Erathostène qui consiste à « barrer » de la liste des nombres, tous les multiples de 2, puis les multiples de 3, puis tous les multiples de 5 (on « saute » 4 puisqu'il est déjà barré), etc. Si l'on part d'un tableau de booléens, tous initialisés à Vrai, l'opération « barrer » un nombre consiste à lui affecter la valeur Faux.

```
Variables i, j, N : entiers
Tableau P [10000] : booléens 
// initialisation du tableau à vrai 
// On n'utilise que les valeurs de 1 à √10000= 100 
N ← 100 
répéter pour i = 2 à 100 
        P[i] ← Vrai 
FinPour 
// on barre maintenant les multiples de i 
i \leftarrow 2Tant que i < N faire
        Si P[i]=Vrai alors 
                      j \leftarrow i * i // on barre seulement à partir de i<sup>2</sup>
                      Tant Oue (i \leq 10000) faire
                             P[i] \leftarrow Fauxi \leftarrow i + i FinTantQue 
        Fsi 
       i \leftarrow i + 1FinTantQue 
// Affichage des nombres premiers 
Répéter pour i = 2 à 10000
       Si P[i] = Vrai alors Ecrire (i)
```
 Fsi FinPour